## Stat. 450 Quiz preparation

**Stat. 450:** Quiz preparation

These question is related to the homework problem 5.6.7 Exercise 1.

For the flights data, in the nycflights13 package, answer the following questions:

```
library(nycflights13)
library(tidyverse)
```
1. How many flights arrived on time (which includes the flights that arrived early)?

To answer this question we will look at the arr\_delay to look at the flights that arrived on time.

```
Answer: 194,342
flights %>% select(arr_delay) %>%
  filter(arr_delay <= 0) %>%
  summarize( n=n() )
```

```
## # A tibble: 1 x 1
## n
## <int>
## 1 194342
```
2. What proportion of flights arrived on time?

To answer this question we will look at the arr\_delay to look at the flights that arrived on time.

**Answer:** Approximately 60%.

```
flights %>% select(arr_delay) %>%
  summarize( arr_delay_mean = mean(arr_delay <= 0, na.rm = TRUE) )
```

```
## # A tibble: 1 x 1
## arr_delay_mean
## <dbl>
## 1 0.594
```
3. How many United flights arrived 30 or more minutes late?

**Answer:** The number of UA flights that arrived 30 or more minutes late was 8131.

```
flights %>% filter( carrier == "UA") %>%
  count(arr_delay >= 30)
```

```
## # A tibble: 3 x 2
\## `arr_delay >= 30` n
## <lgl> <int>
## 1 FALSE 49651
## 2 TRUE 8131
## 3 NA 883
```
4. Which airline has the best on-time performance?

```
Answer: AS
```

```
flights %>% select(arr_delay, carrier) %>%
  group_by(carrier) %>%
```
**summarize**( n=**n**(), arr\_delay\_mean=**mean**(arr\_delay **<=** 0, na.rm = TRUE) ) **%>% arrange**(**desc**(arr\_delay\_mean))

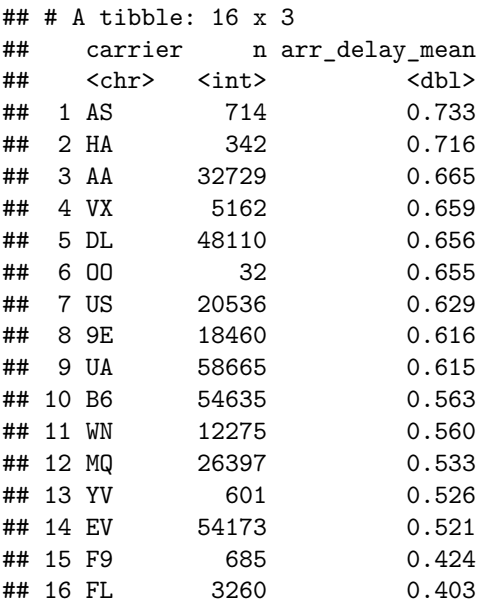

5. Which airline has the worst on-time performance?

```
Answer: FL
```

```
flights %>% select(arr_delay, carrier) %>%
 group_by(carrier) %>%
 summarize( n=n(), arr_delay_mean=mean(arr_delay <= 0, na.rm = TRUE) ) %>%
arrange(arr_delay_mean)
```

```
## # A tibble: 16 x 3
## carrier n arr_delay_mean
## <chr> <int> <dbl><br>
## 1 FI. 3260 0 403
## 1 FI.
```
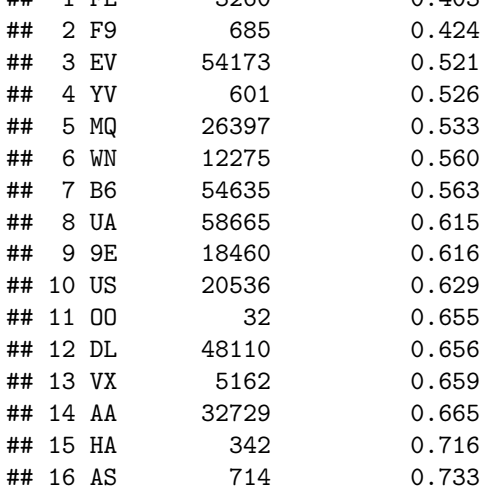